## Qwest Communications Corporation

# Qwest Control<sup>®</sup> Administrator's User Guide

Version 4.1

October 2007

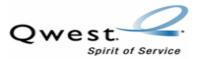

Copyright<sup>©</sup> 2007, Qwest Communications Corporation. All rights reserved. No part of this documentation may be reproduced or transmitted in any form or by any means, electronic or mechanical, including photocopying, recording, or any information storage and retrieval system, or otherwise, without prior written permission of Qwest Communications International Inc.

#### QWEST COMMUNICATIONS CORPORATION CONFIDENTIAL INFORMATION. ANY USE, COPYING OR DISSEMINATION OF THIS INFORMATION WITHOUT PROPER AUTHORIZATION FROM QWEST COMMUNICATIONS INTERNATIONAL INC. IS STRICTLY PROHIBITED.

This document was last published October 2007.

Qwest attempts to ensure the accuracy of this material. However, information in this manual is subject to change and Qwest does not guarantee the accuracy of the contents. Refer to notifications of changes for current revisions to this manual.

Information that appears in examples, result statements, window captures, or report captures is fictional. Any resemblance of this information to real people, real private or public companies, or real account information is purely coincidental.

Qwest provides products and services subject to applicable licenses, contracts, and/or tariffs. Nothing contained in this user guide is intended to constitute an offer or agreement.

QWEST MAKES NO AND SPECIFICALLY DISCLAIMS ANY AND ALL REPRESENTATIONS AND WARRANTIES HEREIN, WHETHER EXPRESS OR IMPLIED, RELATING TO QWEST CONTROL OR ANY OTHER PRODUCT OR SERVICE INCLUDING, BUT NOT LIMITED TO, WARRANTIES OF MERCHANTABILITY OR FITNESS FOR A PARTICULAR PURPOSE OR OF NON-INFRINGEMENT.

USERS OF QWEST CONTROL USE IT AND THE DATA OR INFORMATION THEREIN ON AN AS-IS WHERE-IS BASIS AND AT THEIROWN RISK.

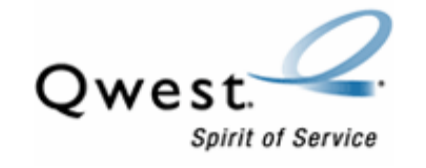

Anti-Slamming

Policy

No sales representative may sign a Letter of Agency (LOA) on a customer's behalf.

The signature on the LOA must be that of the party authorized to make the Primary Interexchange Carrier (PIC) change.

Qwest will take whatever actions are necessary to protect against slamming including, without limitation, termination of employment or, where applicable, the sales agent relationship and enforcement of all applicable legal rights and remedies.

### Manual Purpose, Audience, and History

| Manual<br>Purpose         | <ul> <li>Welcome to the Qwest Control Administrator's User Guide. This user guide is designed to provide you with the following information: <ul> <li>A general overview of the structure, navigation, modules, online help and administrative functions of the Qwest Control system.</li> <li>Detailed instructions on how to utilize the Administration functions of the Qwest Control system.</li> </ul> </li> </ul>                                                                                                    |  |  |
|---------------------------|----------------------------------------------------------------------------------------------------|--|--|
| Audience                  | <ul> <li>This manual is for resellers and carriers of Qwest Wholesale services who are responsible for administration of users and accounts. The manual assumes that:</li> <li>You are comfortable using computer applications and understand the basic user interface of your computer. If not, you should consult the user manual for your computer and its operating system.</li> <li>You are familiar with the World Wide Web and Internet applications.</li> <li>You have a certified browser.</li> <li>You have a username and password with Administrator rights; with administrator rights you will have access to all Wholesale supported functions in Qwest Control, expect the role or "purchaser".</li> <li>You have a strong understanding of your accounts for products and services provided by Qwest including: Asynchronous Transfer Mode, Dedicated Hosting, Dedicated Internet Access, Frame Relay, Toll Free, Wholesale Dial and Long Distance. If not, please contact the Wholesale National Service Delivery Center at 1-800-291-7707 or 614 215-3303.</li> </ul> |  |  |
| What is Qwest<br>Control? | Qwest Control is a proprietary on-line web-based (secured) application that provi         instant access and management control over a broad range of Qwest products a services including:         • Asynchronous Transfer Mode (ATM)         • Dedicated Hosting         • Dedicated Internet Access(DIA)         • Frame Relay         • Toll Free         • Wholesale Dial         • Long Distance (LD)         • Administration Services         • Billing Services         • Configuration Management         • Inventory Status         • Network Management         • Repair Management         • Statistics         • Statistics         • Seamless access to Remote Control                                                                                                    |  |  |

Continued on next page

Support and<br/>ServiceSupport for Qwest Control issues is available Monday through Friday 8:00am to<br/>8:00pm (EST) by contacting the Wholesale National Customer Care center at 1-800-<br/>291-7707 or 614 215-3303 for International Customers.

- For after hours non-emergency issues, please leave a voicemail message with the Customer Care center.
- For after hours emergency issues, please contact the Qwest Helpdesk at 888 796-9102 or 720 348-6846 (option 2). Support is available from 7:00am to 12:00am EST.

For specific questions regarding your Qwest service agreement, products or services should be referred to your Service Manager.

**Document** The table below provides the revisions and release dates for this document. **History** 

| Version | Release Date | Author           | Description                                                              |
|---------|--------------|------------------|--------------------------------------------------------------------------|
| 1.0     | 04/28/06     | Patricia Hickman | First Publication                                                        |
| 2.0     | 09/15/06     | Patricia Hickman | Release 2.0                                                              |
| 3.0     | 01/30/07     | Patricia Hickman | Release 3.0 – Home Page Redesign details                                 |
| 3.1     | 03/22/07     | Patricia Hickman | Release 4.1 - SSP March Release 2007                                     |
| 4.0     | 08/10/07     | Chris Jesch      | Release 4.2 – SSP August Release 2007                                    |
| 4.1     | 10/23/07     | Chris Jesch      | Telephone Number changes for the Wholesale National Customer Care Center |

#### **Table of Contents**

| Manual Purpose, Audience and History                      | ii |
|-----------------------------------------------------------|----|
| Manual Purpose, Audience and History<br>Table of Contents | iv |
| Chapter 1: Getting Started                                |    |
| See posted chapter for additonal details                  |    |
| Chapter 2: Administation Module                           |    |
| See posted chapter for additonal details                  |    |
| Chapter 3: My Profile Application                         |    |
| See posted chapter for additonal details                  |    |
| Chapter 4: User Management Application                    |    |
| See posted chapter for additonal details                  |    |
| Chapter 5: Reports Application                            |    |
| See posted chapter for additonal details                  |    |
| Chapter 6: Add Accounts Application                       |    |
| See posted chapter for additonal details                  |    |